# Practical Partitioning in Production with Postgres

Jimmy Angelakos Senior PostgreSQL Architect

Postgres Vision 2021-06-23

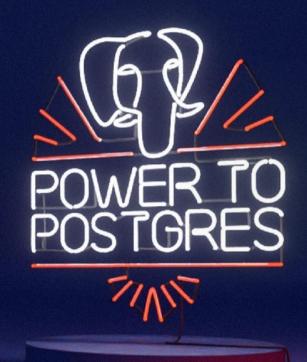

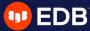

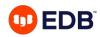

### We'll be looking at:

- Intro to Partitioning in PostgreSQL
- Why?
- How?
- Practical Example

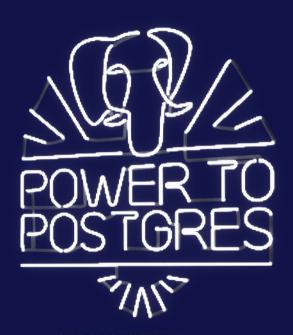

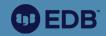

# Introduction to Partitioning in PostgreSQL

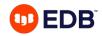

#### What is partitioning?

- RDBMS context: division of a table into distinct independent tables
- Horizontal partitioning (by row) different rows in different tables
- Why?
  - Easier to manage
  - Performance

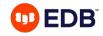

#### **Partitioning in PostgreSQL**

#### **HISTORY**

- Has had partitioning for quite some time now... PG 8.1 (2005)
  - Inheritance-based
  - Why haven't I heard of this before?
  - It's not great tbh...
- Declarative Partitioning: PG 10 (2017)
  - Massive improvement

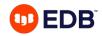

#### **Declarative Partitioning**

(PG 10+)

#### Specification of:

- Partitioning method
- Partition key
  - Column(s) or expression(s)
  - Value determines data routing
- Partition boundaries

#### By declaring a table (DDL):

**CREATE TABLE** cust (id **INT**, signup **DATE**) **PARTITION BY RANGE** (signup);

CREATE TABLE cust\_2020

PARTITION OF cust FOR VALUES FROM ('2020-01-01') TO ('2021-01-01');

 Partitions may be partitioned themselves (sub-partitioning)

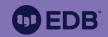

Why?

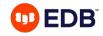

#### **PostgreSQL limits**

(Hard limits, hard to reach)

· Database size: unlimited

Tables per database: 1.4 billion

• Table size: 32 TB

Default block size: 8192 bytes

• Rows per table: depends

As many as can fit onto 4.2 billion blocks

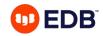

# What partitioning can help with (i)

(Very large tables)

- Disk size limitations
  - You can put partitions on different tablespaces
- Performance
  - Partition pruning
  - Table scans
  - Index scans
  - Hidden pitfalls of very large tables\*

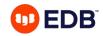

### What partitioning can help with (ii)

(Very large tables)

- Maintenance
  - Deletions (some filesystems are bad at deleting large numbers of files)
  - DROP TABLE cust\_2020;
  - ALTER TABLE cust DETACH PARTITION cust\_2020;

#### VACUUM

- Bloat
- Freezing → xid wraparound

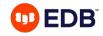

#### What partitioning is not

- Magic bullet
  - No substitute for rational database design
- Sharding
  - Not about putting part of the data on different nodes
- Performance tuning
  - Unless you have one of the mentioned issues

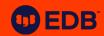

How?

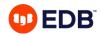

#### **Dimensioning**

#### Plan ahead!

- Get your calculator out
  - Data ingestion rate (both rows and size in bytes)
  - Projected increases (e.g. 25 locations projected to be 200 by end of year)
  - Data retention requirements
- Will inform choice of partitioning method and key
- For instance: 1440 measurements/day from each of 1000 sensors extrapolate per year
- Keep checking if this is valid and be prepared to revise

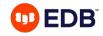

#### **Partitioning method**

Dimensioning usually makes this clearer

- Range: For key column(s) e.g. ranges of dates, identifiers, etc.
  - Lower end: inclusive, upper end: exclusive
- **List:** Explicit key values stated for each partition
- Hash (PG 11+): If you have a column with values close to unique
  - Define Modulus (& remainder) for number of almost-evenly-sized partitions

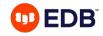

#### **Partition Key selection**

Choose wisely - know your data!

- Analysis
  - Determine main keys used for retrieval from queries
  - Proper key selection enables partition pruning
  - Can use multiple columns for higher granularity (more partitions)
- Desirable
  - High enough cardinality (range of values) for the number of partitions needed
  - A column that doesn't change often, to avoid moving rows among partitions

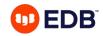

#### **Sub-partitioning**

- Simply put, partitions are partitioned tables themselves. Plan ahead!
- CREATE TABLE transactions (..., location\_code TEXT, tstamp TIMESTAMPTZ)
   PARTITION BY RANGE (tstamp);
- CREATE TABLE transactions\_2021\_06
   PARTITION OF transactions FOR VALUES FROM ('2021-06-01') TO ('2021-07-01')
   PARTITION BY HASH (location\_code);
- CREATE TABLE transactions\_2021\_06\_p1
  PARTITION OF transactions\_2021\_06 FOR VALUES WITH (MODULUS 4, REMAINDER 0);

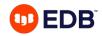

#### Partitioning by multiple columns

#### Be careful!

- CREATE TABLE transactions (..., location\_code TEXT, tstamp TIMESTAMPTZ)
   PARTITION BY RANGE (tstamp, location\_code);
- CREATE TABLE transactions\_2021\_06\_a PARTITION OF transactions FOR VALUES FROM ('2021-06-01', 'AAA') TO ('2021-07-01', 'AZZ');
- CREATE TABLE transactions\_2021\_06\_b PARTITION OF transactions FOR VALUES FROM ('2021-06-01', 'BAA') TO ('2021-07-01', 'BZZ'); ERROR: partition "transactions\_2021\_06\_b" would overlap partition "transactions\_2021\_06\_a"
- Because tstamp '2021-06-01' can only go in the first partition!

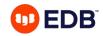

# What Postgres does not do

- Automatic creation of partitions
  - Create in advance
  - Use a cronjob
- Imperative merging/splitting of partitions
  - Move rows manually
- Sharding to different nodes
  - You may have to configure FDW manually

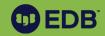

# Practical Example

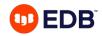

#### Partitioning a live production system

- Is your table too large to handle?
- Can partitioning help?
- What if it's in constant use?

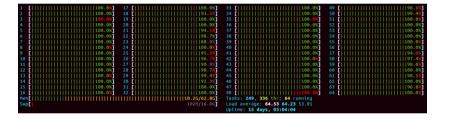

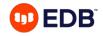

#### The situation

Huge 20 TB table

- OLTP workload, transactions keep flowing in
  - Table keeps increasing in size
- VACUUM never ends
  - Has been running for a full month already...
- Queries are getting slower
  - Not just because of sheer number of rows...

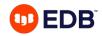

# \* Hidden performance pitfall (i)

#### For VERY large tables

- Postgres has 1GB segment size
  - Can only be changed at compilation time
  - 20 TB table = 20000 segments (files on disk)
- Why is this a problem?
  - md.c →

```
* md.c
         This code manages relations that reside on magnetic disk.
 * Or at least, that was what the Berkeley folk had in mind when they named
* this file. In reality, what this code provides is an interface from
* the smgr API to Unix-like filesystem APIs, so it will work with any type
 * of device for which the operating system provides filesystem support.
 * It doesn't matter whether the bits are on spinning rust or some other
 * storage technology.
 * Portions Copyright (c) 1996-2016, PostgreSQL Global Development Group
 * Portions Copyright (c) 1994, Regents of the University of California
 * IDENTIFICATION
         src/backend/storage/smgr/md.c
#include "postgres.h"
```

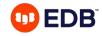

# \* Hidden performance pitfall (ii)

- This loops 20000 times every time you want to access a table page
  - Linked list of segments
- Code from PG 9.6
- It has been heavily optimised recently (caching, etc).
- Still needs to run a lot of times

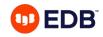

#### So what do we do?

#### Next steps

- Need to partition the huge table
  - Dimensioning
  - Partition method
  - Partition key
- Make sure we're on the latest version (PG 13)
  - Get latest features & performance enhancements

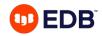

#### What is our table like?

It holds daily transaction totals for each point of sales

- Dimensioning
  - One partition per month will be about 30GB of data, so acceptable size
- Method, Key
  - Candidate key is transaction date, which we can partition by range
  - Check that there are no data errors (e.g. dates in the future when they shouldn't be)
- Partition sizes don't have to be equal
  - We can partition older, less often accessed data by year

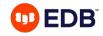

#### **Problems**

What things you cannot do in production

- Lock the table totally (ACCESS EXCLUSIVE) or prevent writes
  - People will start yelling, and they will be right
- Cause excessive load on the system (e.g. I/O) or cause excessive disk space usage
  - Can't copy whole 20 TB table into empty partitioned table
  - See above about yelling
- Present an inconsistent or incomplete view of the data

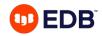

#### The plan

Take it step by step

- Rename the huge table and its indices
- · Create an empty partitioned table with the old huge table's name
- Create the required indices on the new partitioned table
  - They will be created automatically for each new partition
- Create first new partition for new incoming data
- Attach the old table as a partition of the new table so it can be used normally\*
- Move data out of the old table incrementally at our own pace

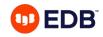

#### Rename the huge table and its indices

```
-- Do this all in one transaction
BEGIN;
ALTER TABLE dailytotals RENAME TO dailytotals legacy;
ALTER INDEX dailytotals batchid RENAME TO dailytotals legacy batchid;
ALTER INDEX ...
. . .
```

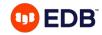

#### Create empty partitioned table & indices

```
CREATE TABLE dailytotals (
                                 NOT NULL DEFAULT nextval('dailytotals_totalid_seq')
     totalid
                      BIGINT
     totaldate
                      DATE
                                 NOT NULL
     totalsum
                      BIGINT
     . . .
     batchid
                      BIGINT
                                 NOT NULL
PARTITION BY RANGE (totaldate);
CREATE INDEX dailytotals batchid ON dailytotals (batchid);
. . .
```

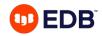

#### **Create partition for new incoming data**

CREATE TABLE dailytotals\_202106

PARTITION OF dailytotals

FOR VALUES FROM ('2021-06-01') TO ('2021-07-01');

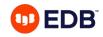

# Attach old table as a partition (i)

```
DO $$

DECLARE earliest DATE;

DECLARE latest DATE;

BEGIN

-- Set boundaries

SELECT min(totaldate) INTO earliest FROM dailytotals_legacy;

latest := '2021-06-01'::DATE;
```

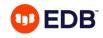

### Attach old table as a partition (ii)

```
-- HACK HACK (only because we know and trust our data)
ALTER TABLE dailytotals_legacy
ADD CONSTRAINT dailytotals legacy totaldate
CHECK (totaldate >= earliest AND totaldate < latest)
NOT VALID;
-- You should not touch pg catalog directly
UPDATE pg_constraint
SET convalidated = true
WHERE conname = 'dailytotals legacy totaldate';
```

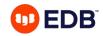

## Attach old table as a partition (iii)

```
ALTER TABLE dailytotals
ATTACH PARTITION dailytotals_legacy
FOR VALUES FROM (earliest) TO (latest);

END;
$$ LANGUAGE PLPGSQL;
COMMIT;
```

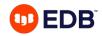

#### Move data from old table at our own pace

• For instance, during quiet hours for the system, in scheduled batch jobs, etc.

```
WITH rows AS (

DELETE FROM dailytotals_legacy d

WHERE (totaldate >= '2020-01-01' AND totaldate < '2021-01-01')

RETURNING d.*)

INSERT INTO dailytotals SELECT * FROM rows;
```

- In the same transaction: **DETACH** the old table, perform the move, re**ATTACH** with changed boundaries. Rinse and repeat!
- Make sure the target partition exists!

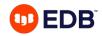

#### **Partitioning improvements**

Make sure you're on the latest release so you have them!

- **PG11**: **DEFAULT** partition, **UPDATE** on partition key, **HASH** method, PKs, FKs, Indexes, Triggers
- **PG12**: Performance (pruning, **COPY**), FK references for partitioned tables, ordered scans
- PG13: Logical replication for partitioned tables, improved performance (JOINs, pruning)
- (Soon) PG14: REINDEX CONCURRENTLY, DETACH CONCURRENTLY, faster UPDATE/DELETE

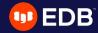

# To conclude...

- Know your data!
- Upgrade be on the latest release!
- Partition before you get in deep water!

Find me on Twitter: @vyruss

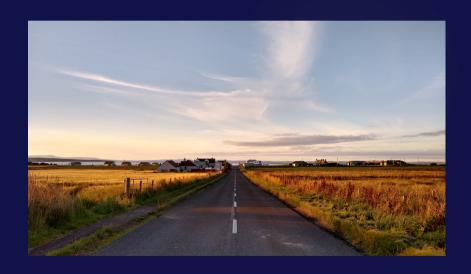